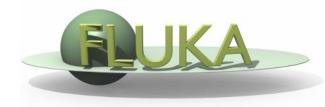

# Exercise 7: Importance biasing

Beginners' FLUKA Course

## Exercise 7: Importance biasing

 Create a new directory ex7 and download the ex5.inp, rename it to ex7.inp

#### Step 1:

- add a 240 cm thick concrete shield around the target
- calculate neutron fluence inside the shield add a region-independent scoring mesh (USRBIN) and create a contour plot with FLAIR

#### Step 2:

- split lateral shield into 6 layers of 40 cm thickness each and assign region importance factor to each layer such that the importance increases between adjacent layers by a factor of two
- calculate again the neutron fluence inside the shield, create contour plot and compare to case without region importance biasing

Tip: you can create a #define BIAS variable and enclose the BIASING cards with #if BIAS...#endif cards. Then create a second run in the Run Frame with the BIAS disabled

| Concrete: | (mass | fraction) |       |
|-----------|-------|-----------|-------|
| Hydrogen  | 0.01  | Aluminum  | 0.034 |
| Carbon    | 0.001 | Silicon   | 0.337 |
| Oxygen    | 0.529 | Potassium | 0.013 |
| Sodium    | 0.016 | Calcium   | 0.044 |
| Magnesium | 0.002 | Iron      | 0.014 |

Density: 2.42g/cm<sup>3</sup>

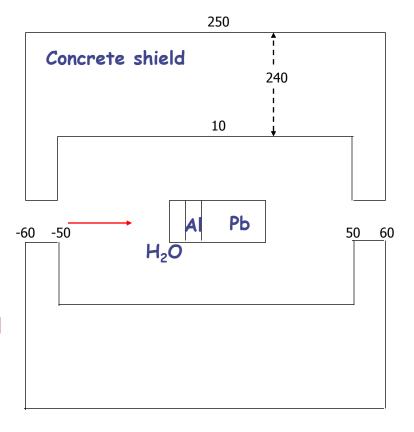

### Exercise 7

### **Result**

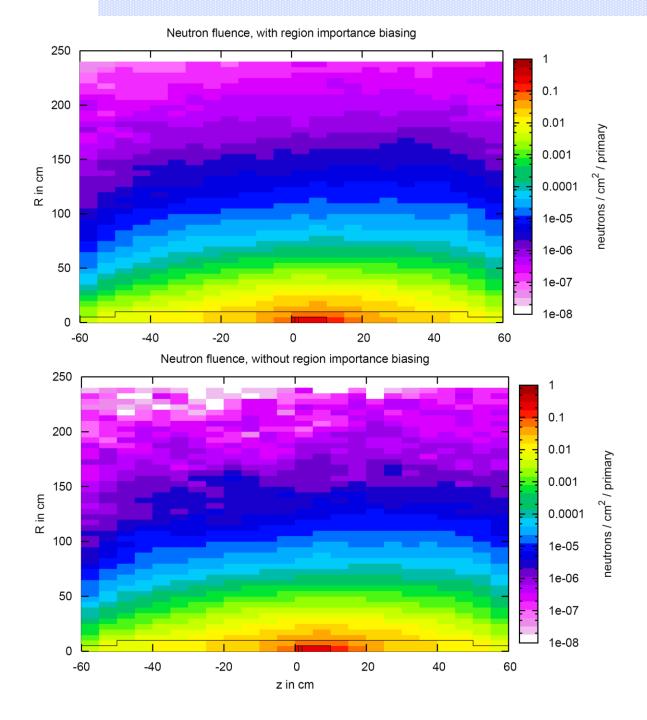